## SITUAZIONE CONTABILE A SEZIONI CONTRAPPOSTE

 $\mathbf{u}$ 

PERIODO DAL 01/01/2020 AL 31/12/2020

Totali fino al livello 5 Non considera i movimenti provvisori Non considera il periodo precedente

#### SITUAZIONE PATRIMONIALE

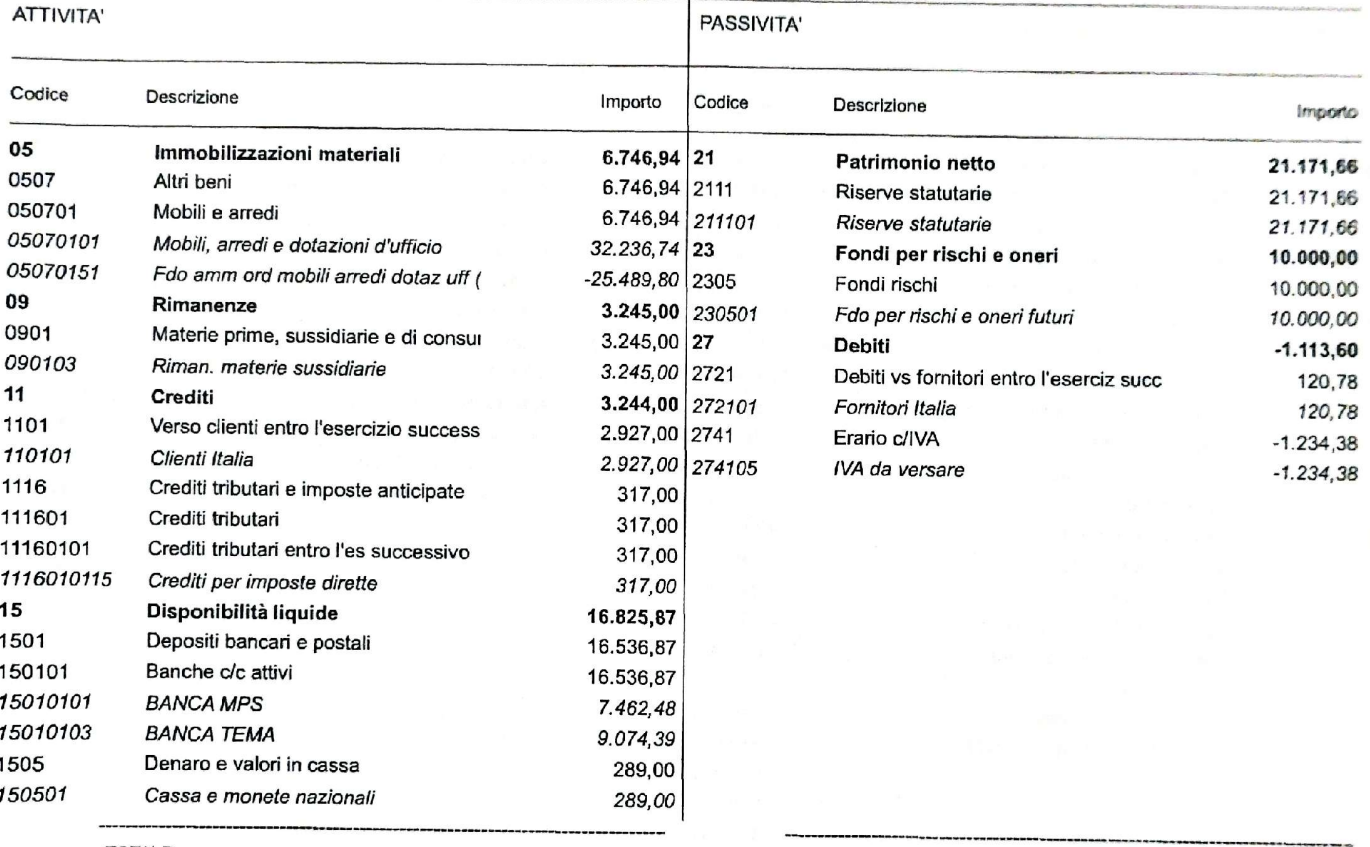

**TOTALE** 

 $\sim 0.01$ 

 $1 - 24$ 

30.061,81

Utile

 $1.148$ 

 $\sim$  1.4

**TOTALE** 30.058,06 3,75

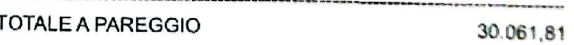

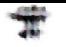

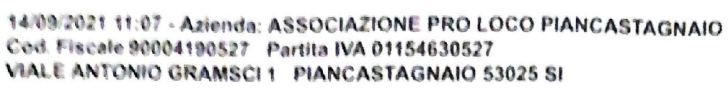

## SITUAZIONE CONTABILE A SEZIONI CONTRAPPOSTE

PERIODO DAL 01/01/2020 AL 31/12/2020

Totali fino al livello 5 Non considera i movimenti provvisori Non considera il periodo precedente

 $-15$ 

### CONTO ECONOMICO

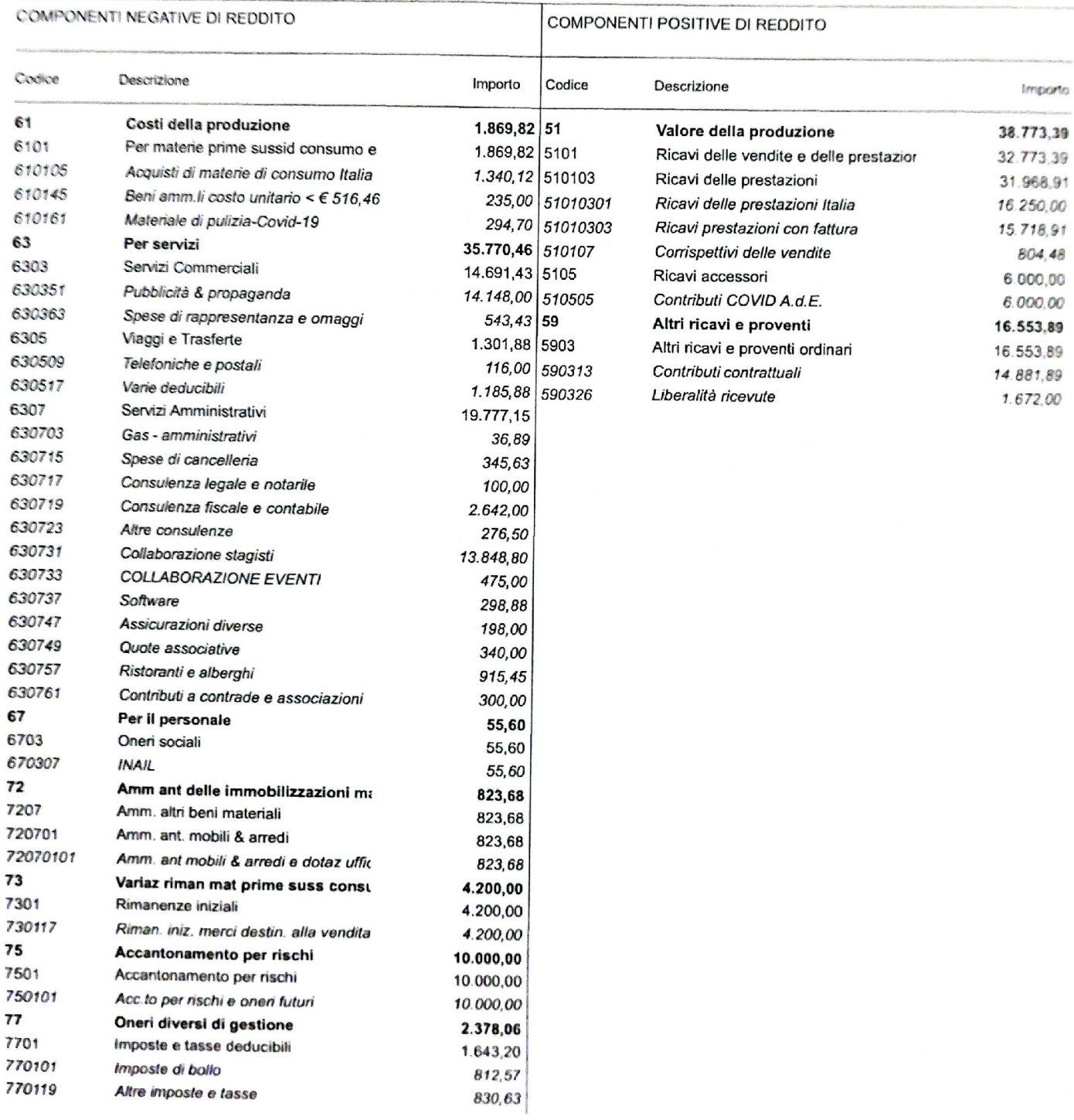

Pag. 2

# SITUAZIONE CONTABILE A SEZIONI CONTRAPPOSTE

PERIODO DAL 01/01/2020 AL 31/12/2020

Totali fino al livello 5 Non considera i movimenti provvisori Non considera il periodo precedente

 $\pm 40$ 

 $\pm 1$ 

 $\mathbf{q}$ 

#### CONTO ECONOMICO

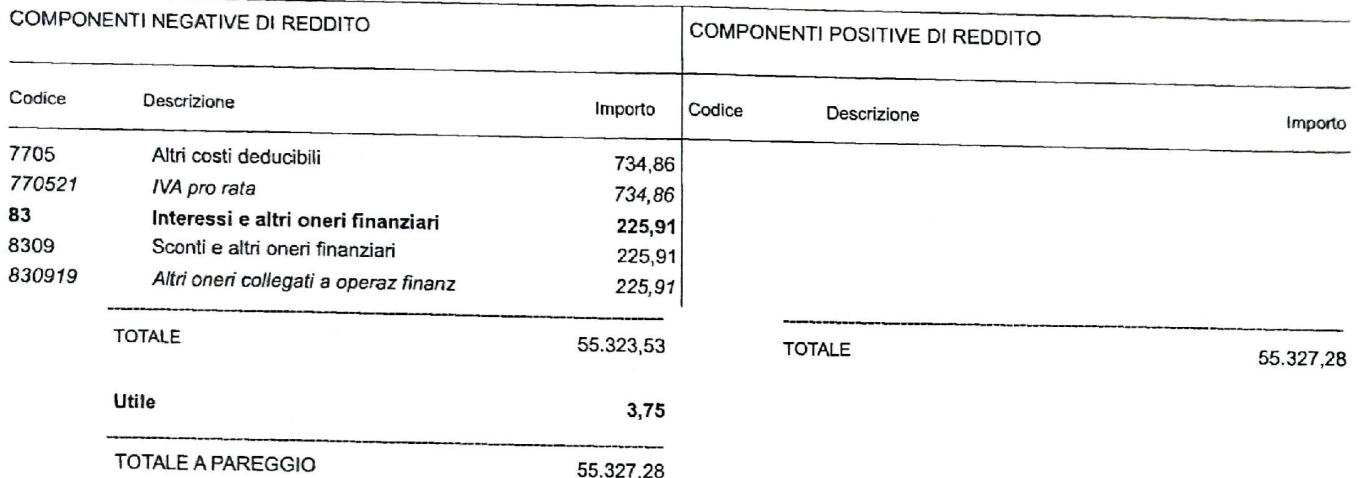

**Scanned with DocScan** 

 $-24$